# skillsoft<sup>¥</sup> global knowledge<sub>™</sub>

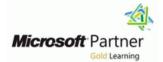

# **Microsoft Power Platform Functional Consultant**

Duration: 4 Days Course Code: M-PL200

#### Overview:

The Power Platform empowers organizations to automate business processes, develop their own rich app experiences, and connect with customers better and faster. In this course, students will learn to perform discovery, capture requirements, engage subject matter experts and stakeholders, translate requirements, and configure Power Platform solutions and apps. They will supplement their learnings with hands-on labs to create application enhancements, custom user experiences, system integrations, data conversions, custom process automation, and custom visualizations. Power Platform is comprised of four key products: Power Apps, Power Automate, Power BI, and Power Virtual Agents. In this course, we will cover these four applications in depth, with additional focus on the Common Data Service, Al Builder, connectors, and portals.

## **Target Audience:**

A Power Platform Functional Consultant is responsible for performing discovery, capturing requirements, engaging subject matter experts and stakeholders, translating requirements, and configuring Power Platform solutions and apps. The Functional Consultant implements components of a solution that include application enhancements, custom user experiences, system integrations, data conversions, custom process automation, and custom visualizations.

#### **Objectives:**

- Work with an organization to gather requirements and implement Power Platform solutions
- Design a simple chatbot using Power Virtual Agents

Analyze data using Power BI visualizations and dashboards

- Build model-driven, canvas, and portal apps
- Create Power Automate flows

#### Prerequisites:

- Experience as an IT professional or student
- Working knowledge of the Power Platform and its key components
- A knowledge of the Common Data Service and security concepts

# Content:

Module 1: Introduction to Microsoft Power Platform

This module will provide the learner with background about Microsoft Power Platform and its 4 key components: Power Apps, Power Automate, Power BI, and Power Virtual Agents.

- Microsoft Power Platform overview
- Lab : Validate lab environment

After completing this module, students will be able to:

- Identify the key components of Microsoft Power Platform
- Understand tables, columns, rows, and relationships
- Configure a data model in Dataverse
- Work in an environment within the Microsoft Power Platform admin center
- Connect to data in Power Apps
- Build a Power Apps model-driven app
- Design an application user experience
- Build a Power Apps canvas app
- Configure user experience in a canvas app
- Understand the building blocks of a canvas app
- Understand how to use Dataverse data in a portal
- Recognize types of Power Apps portals for different audiences
- Register users for portal access
- Create users and grant security roles
- Create and configure security roles
- Create and configure advanced business rules
- Create cloud flows
- Understand the fundamentals of cloud flows
- Use triggers and actions
- Understand the value of desktop flows
- Identify when to use desktop flows and how process advisor can help
- Create business process flows
- Use the business process flow designer
- Know how to add automation to a business process flow
- Create a chatbot

M-PL200

- Include a flow in a chatbot
- Create topics and entities
- Create visualizations
- Consume data in Power BI
- Export data visualizations for stakeholders
- Understand how the concepts of this course work together
- Manage solutions in Microsoft Power Platform
- Use AI Builder to create and manage models

Module 5: Make portals with Power Apps

In this module, students will learn the business value of Power Apps portals. They will then learn to how to access Dataverse data in a portal and how portal authentication works.

- Power Apps portals architecture
- Access Microsoft Dataverse in your portal
- Authentication and user management

After completing this module, students will be able to:

- Identify the key components of Microsoft Power Platform
- Understand tables, columns, rows, and relationships
- Configure a data model in Dataverse
- Work in an environment within the Microsoft Power Platform admin center
- Connect to data in Power Apps
- Build a Power Apps model-driven app
- Design an application user experience
- Build a Power Apps canvas app
- Configure user experience in a canvas app
- Understand the building blocks of a canvas app
- Understand how to use Dataverse data in a portal
- Recognize types of Power Apps portals for different audiences
- Register users for portal access
- Create users and grant security roles
- Create and configure security roles
- Create and configure advanced business rules
- Create cloud flows
- Understand the fundamentals of cloud flows
- Use triggers and actions
- Understand the value of desktop flows
- Identify when to use desktop flows and how process advisor can help
- Create business process flows
- Use the business process flow designer
- Know how to add automation to a business process flow
- Create a chatbot
- Include a flow in a chatbot
- Create topics and entities
- Create visualizations

www.globalknowledge.com/en-eg/

- Consume data in Power BI
- Export data visualizations for stakeholders
- Understand how the concepts of this course work together
- Manage solutions in Microsoft Power Platform
- Use AI Builder to create and manage

#### Labs

- Lab : Create an app
- Lab : Create tables and columns
- Lab : Create relationships
- Lab : Additional table settings
- Lab : Modify views
- Lab : Modify forms
- Lab : App designer
- Lab : Build a canvas appLab : Work with data and services
- Lab : User experience
- Lab : Configure a new business rule
- Lab : Create security roles
- Lab : Create users
- Lab : Advanced business rules
- Lab : Create a flow
- Lab : Build an approval flow
- Lab : Build a branching business process flow

After completing this module, students will be

Identify the key components of Microsoft

Understand tables, columns, rows, and

Configure a data model in Dataverse

Build a Power Apps model-driven app

Design an application user experience

Configure user experience in a canvas app

Understand the building blocks of a canvas

Understand how to use Dataverse data in

Recognize types of Power Apps portals for

Microsoft Power Platform admin center

Work in an environment within the

Connect to data in Power Apps

Build a Power Apps canvas app

Register users for portal access
 Create users and grant security roles

Create and configure security roles

Create and configure advanced business

Understand the fundamentals of cloud

Understand the value of desktop flows

Identify when to use desktop flows and

00 20 (0) 2 2269 1982 or

16142

how process advisor can help

- Lab : Build a business process flow
- Lab : Build charts

Lab : Import data

Lab : Export data

Power Platform

relationships

able to:

app

a portal

rules

flows

training@globalknowledge.com.eg

different audiences

Create cloud flows

Use triggers and actions

- Lab : Build dashboards
- Lab : Build delete data

Lab : Build a Word template

Lab : Build an Excel template

Lab : Duplicate detection

#### Module 2: Work with Dataverse

In this module, students will learn about creating a data model in Microsoft Dataverse, including importing data, using tabular reporting options, and configuring security. They will also learn about creating easy AI with AI Builder.

- Work with tables
- Understand data types and behavior
- Configure security settings

#### Labs

- Lab : Create an app
- Lab : Create tables and columns
- Lab : Create relationships
- Lab : Additional table settings
- Lab : Modify views
- Lab : Modify forms
- Lab : App designer
- Lab : Build a canvas app
- Lab : Work with data and services
- Lab : User experience
- Lab : Configure a new business rule
- Lab : Create security roles
- Lab : Create users
- Lab : Advanced business rules
- Lab : Create a flow
- Lab : Build an approval flow
- Lab : Build a branching business process flow
- Lab : Build a business process flow
- Lab : Build charts
- Lab : Build dashboards
- Lab : Build delete data
- Lab : Build a Word template
- Lab : Build an Excel template
- Lab : Duplicate detection
- Lab : Import data
- Lab : Export data

After completing this module, students will be able to:

- Identify the key components of Microsoft Power Platform
- Understand tables, columns, rows, and relationships
- Configure a data model in Dataverse
- Work in an environment within the Microsoft Power Platform admin center
- Connect to data in Power Apps
- Build a Power Apps model-driven app
- Design an application user experience
- Build a Power Apps canvas app
- Configure user experience in a canvas app
  Understand the building blocks of a canvas app
- Understand how to use Dataverse data in a portal
- Recognize types of Power Apps portals for different audiences
- Register users for portal access

M-PL200

#### models

Module 6: Introduction to automation

#### In this module, students will learn about business rules and when they can be used. Students will also get an overview of Power

Business rules

Automate

Power Automate overview

Labs

- Lab : Create an app
- Lab : Create tables and columns
- Lab : Create relationships
- Lab : Additional table settings
- Lab : Modify views
- Lab : Modify forms
- Lab : App designer
- Lab : Build a canvas app
- Lab : Work with data and services
- Lab : User experience
- Lab : Configure a new business rule
- Lab : Create security roles
- Lab : Create users
- Lab : Advanced business rules
- Lab : Create a flow
- Lab : Build an approval flow
- Lab : Build a branching business process flow
- Lab : Build a business process flow
- Lab : Build charts
- Lab : Build dashboards
- Lab : Build delete data
- Lab : Build a Word template
- Lab : Build an Excel template
- Lab : Duplicate detection
- Lab : Import data
- Lab : Export data

After completing this module, students will be able to:

- Identify the key components of Microsoft Power Platform
- Understand tables, columns, rows, and relationships
- Configure a data model in Dataverse
- Work in an environment within the Microsoft Power Platform admin center
- Connect to data in Power Apps
- Build a Power Apps model-driven app
- Design an application user experience
- Build a Power Apps canvas app
- Configure user experience in a canvas app
   Understand the building blocks of a
- canvas app
- Understand how to use Dataverse data in a portal
- Recognize types of Power Apps portals for different audiences

www.globalknowledge.com/en-eg/

- Create business process flows
- Use the business process flow designer
- Know how to add automation to a business process flow
- Create a chatbot

Platform

models

Agents

- Include a flow in a chatbot
- Create topics and entities
- Create visualizations
- Consume data in Power BI
- Export data visualizations for stakeholders
- Understand how the concepts of this course work together

Manage solutions in Microsoft Power

Use AI Builder to create and manage

Module 10: Build chatbots with Power Virtual

In this module, students will learn how to

using Power Virtual Agents.

Automate and integrate

Test and publish chatbots

Create a chatbot

Configure topics

Configure entities

Lab : Build a chatbot

Power Platform

relationships

able to:

app

a portal

rules

flows

training@globalknowledge.com.eg

different audiences

Create cloud flows

Use triggers and actions

automate customer interactions with a chatbot

After completing this module, students will be

Identify the key components of Microsoft

Understand tables, columns, rows, and

Configure a data model in Dataverse
 Work in an environment within the

Connect to data in Power AppsBuild a Power Apps model-driven app

Build a Power Apps canvas app

Register users for portal access

Create users and grant security roles

Create and configure advanced business

Understand the fundamentals of cloud

Understand the value of desktop flows

00 20 (0) 2 2269 1982 or

16142

Create and configure security roles

Microsoft Power Platform admin center

Design an application user experience

Configure user experience in a canvas app
 Understand the building blocks of a canvas

Understand how to use Dataverse data in

Recognize types of Power Apps portals for

- Create users and grant security roles
- Create and configure security roles
  Create and configure advanced business
- rules
- Create cloud flows
- Understand the fundamentals of cloud flows
- Use triggers and actions
- Understand the value of desktop flowsIdentify when to use desktop flows and how
- process advisor can help
- Create business process flows
- Use the business process flow designer
- Know how to add automation to a business process flow
- Create a chatbot
- Include a flow in a chatbot
- Create topics and entities
- Create visualizations
- Consume data in Power BI
- Export data visualizations for stakeholders
- Understand how the concepts of this course work together
- Manage solutions in Microsoft Power Platform
- Use AI Builder to create and manage models

Module 3: Make model-driven apps with Power Apps

In this module, students will learn the business value of Power Apps model-driven apps. They will then learn to how to configure and design them, including user experience considerations.

- Building blocks of model-driven apps
- Design model-driven apps
- Forms and views

#### Labs

- Lab : Create an app
- Lab : Create tables and columns
- Lab : Create relationships
- Lab : Additional table settings
- Lab : Modify views
- Lab : Modify forms
- Lab : App designer
- Lab : Build a canvas app
- Lab : Work with data and services
- Lab : User experience
- Lab : Configure a new business rule
- Lab : Create security roles
- Lab : Create users
- Lab : Advanced business rules
- Lab : Create a flow
- Lab : Build an approval flow
- Lab : Build a branching business process flow
- Lab : Build a business process flow
- Lab : Build charts

M-PL200

- Lab : Build dashboards
- Lab : Build delete data
- Lab : Build a Word template

- Register users for portal access
- Create users and grant security roles
- Create and configure security roles
- Create and configure advanced business rules
- Create cloud flows
- Understand the fundamentals of cloud flows
- Use triggers and actions
- Understand the value of desktop flowsIdentify when to use desktop flows and
- how process advisor can help Create business process flows
- Use the business process flow designer
- Know how to add automation to a
- business process flow Create a chatbot
- Include a flow in a chatbot
- Create topics and entities
- Create visualizations
- Consume data in Power BI
- Export data visualizations for stakeholders
- Understand how the concepts of this course work together
- Manage solutions in Microsoft Power Platform
- Use AI Builder to create and manage models

Module 7: Build Power Automate cloud flows

In this module, students will learn the fundamentals of cloud flows, including triggers and flows. They will create two flows, including an approval flow.

- Fundamentals of cloud flows
- Triggers
- Actions

Labs

- Lab : Create an app
- Lab : Create tables and columns
- Lab : Create relationships
- Lab : Additional table settings
- Lab : Modify views
- Lab : Modify forms
- Lab : App designer
- Lab : Build a canvas app
- Lab : Work with data and services
- Lab : User experience
- Lab : Configure a new business rule
- Lab : Create security roles
- Lab : Create users
- Lab : Advanced business rules
- Lab : Create a flow
- Lab : Build an approval flow
- Lab : Build a branching business process flow
- Lab : Build a business process flow
- Lab : Build charts

www.globalknowledge.com/en-eg/

Lab : Build dashboards

- Identify when to use desktop flows and how process advisor can help
- Create business process flows
- Use the business process flow designer
- Know how to add automation to a business process flow

Export data visualizations for stakeholders

Understand how the concepts of this

Manage solutions in Microsoft Power

Use AI Builder to create and manage

Module 11: Analyze data with Power Bi

In this module, students will learn how to work

with Power BI Desktop and Power BI Service

Use tabular reporting options in Dataverse

Use charts and dashboards in Dataverse

Create visualizations and dashboards

After completing this module, students will be

Identify the key components of Microsoft

Understand tables, columns, rows, and

Configure a data model in Dataverse
 Work in an environment within the

Build a Power Apps model-driven app

Design an application user experience

Configure user experience in a canvas app

Understand the building blocks of a canvas

Understand how to use Dataverse data in

Recognize types of Power Apps portals for

Connect to data in Power Apps

Build a Power Apps canvas app

Register users for portal access

Create users and grant security roles

Create and configure advanced business

Understand the fundamentals of cloud

Understand the value of desktop flows

Identify when to use desktop flows and

00 20 (0) 2 2269 1982 or

16142

Create and configure security roles

Microsoft Power Platform admin center

Publish and share in Power BI

Get started with Power BI
 Model data in Power BI

to analyze data and create visualizations.

- Create a chatbot
- Include a flow in a chatbot
  Create topics and entities

Consume data in Power BI

course work together

Platform

models

able to:

app

a portal

rules

flows

training@globalknowledge.com.eg

different audiences

Create cloud flows

Use triggers and actions

Power Platform

relationships

Create visualizations

- Lab : Build an Excel template
- Lab : Duplicate detection
- Lab : Import data
- Lab : Export data

After completing this module, students will be able to:

- Identify the key components of Microsoft Power Platform
- Understand tables, columns, rows, and relationships
- Configure a data model in Dataverse
- Work in an environment within the Microsoft Power Platform admin center
- Connect to data in Power Apps
- Build a Power Apps model-driven app
- Design an application user experience
- Build a Power Apps canvas app
- Configure user experience in a canvas app
- Understand the building blocks of a canvas app
- Understand how to use Dataverse data in a portal
- Recognize types of Power Apps portals for different audiences
- Register users for portal access
- Create users and grant security roles
- Create and configure security roles
- Create and configure advanced business rules
- Create cloud flows
- Understand the fundamentals of cloud flows
- Use triggers and actions
- Understand the value of desktop flows
- Identify when to use desktop flows and how process advisor can help
- Create business process flows
- Use the business process flow designer
- Know how to add automation to a business process flow
- Create a chatbot
- Include a flow in a chatbot
- Create topics and entities
- Create visualizations
- Consume data in Power BI
- Export data visualizations for stakeholders
  Understand how the concepts of this course work together
- Manage solutions in Microsoft Power Platform
- Use AI Builder to create and manage models

Module 4: Make canvas apps with Power Apps

In this module, students will learn the business value of Power Apps canvas apps. They will then learn to how to configure and design them, including user experience considerations.

- Power Apps studio
- Canvas apps capabilities
- User experience

M-PL200

- Lab : Build delete data
- Lab : Build a Word template
- Lab : Build an Excel template
- Lab : Duplicate detection
- Lab : Import data
- Lab : Export data

After completing this module, students will be able to:

- Identify the key components of Microsoft Power Platform
- Understand tables, columns, rows, and relationships
- Configure a data model in Dataverse
- Work in an environment within the Microsoft Power Platform admin center
- Connect to data in Power Apps
- Build a Power Apps model-driven app
- Design an application user experience
- Build a Power Apps canvas app
- Configure user experience in a canvas app
- Understand the building blocks of a canvas app
- Understand how to use Dataverse data in a portal
- Recognize types of Power Apps portals for different audiences
- Register users for portal access
- Create users and grant security roles
- Create and configure security roles
- Create and configure advanced business rules
- Create cloud flows
- Understand the fundamentals of cloud flows
- Use triggers and actions
- Understand the value of desktop flows
  Identify when to use desktop flows and
- how process advisor can help
- Create business process flows
- Use the business process flow designerKnow how to add automation to a
- business process flow
- Create a chatbot

www.globalknowledge.com/en-eg/

- Include a flow in a chatbot
- Create topics and entities
- Create visualizations
- Consume data in Power BI
  Export data visualizations for stakeholders
- Understand how the concepts of this course work together
- Manage solutions in Microsoft Power Platform
- Use AI Builder to create and manage models

Module 8: Build Power Automate desktop flows

In this module, students will learn what desktop flows are and how they are created.

how process advisor can help

- Create business process flows
- Use the business process flow designer
- Know how to add automation to a business process flow
- Create a chatbot
- Include a flow in a chatbot
- Create topics and entities
- Create visualizations
- Consume data in Power BI
- Export data visualizations for stakeholders
- Understand how the concepts of this course work together
- Manage solutions in Microsoft Power Platform
- Use AI Builder to create and manage models

Module 12: Putting it all together

In this module, students will learn how the concepts of this course pull together and how to use functional consultant skills on Microsoft Power Platform engagements. They will also learn how solutions are used in Microsoft Power Platform and will be introduced to Al Builder.\

Using solutions

Consultant skills

Lab : Create an app

Lab : Modify views

Lab : Modify forms

Lab : App designer

Lab : Build a canvas app

Lab : Create security roles

Lab : Advanced business rules

Lab : Build an approval flow

Lab : User experience

Lab : Create users

Lab : Create a flow

Lab : Build charts
 Lab : Build dashboards

Lab : Import data

Lab : Export data

able to:

training@globalknowledge.com.eg

Lab : Build delete data

Lab : Build a Word template

Lab : Duplicate detection

Lab : Build an Excel template

flow

Lab : Create tables and columns

Lab : Work with data and services

Lab : Configure a new business rule

Lab : Build a branching business process

After completing this module, students will be

00 20 (0) 2 2269 1982 or

16142

Lab : Build a business process flow

Lab : Create relationships

Lab : Additional table settings

Al Builder

Labs

Labs

- Lab : Create an app
- Lab : Create tables and columns
- Lab : Create relationships
- Lab : Additional table settings
- Lab : Modify views
- Lab : Modify forms
- Lab : App designer
- Lab : Build a canvas app
- Lab : Work with data and services
- Lab : User experience
- Lab : Configure a new business rule
- Lab : Create security roles
- Lab : Create users
- Lab : Advanced business rules
- Lab : Create a flow
- Lab : Build an approval flow
- Lab : Build a branching business process flow
- Lab : Build a business process flow
- Lab : Build charts
- Lab : Build dashboards
- Lab : Build delete data
- Lab : Build a Word template
- Lab : Build an Excel template
- Lab : Duplicate detection
- Lab : Import data
- Lab : Export data

After completing this module, students will be able to:

- Identify the key components of Microsoft Power Platform
- Understand tables, columns, rows, and relationships
- Configure a data model in Dataverse
- Work in an environment within the Microsoft Power Platform admin center
- Connect to data in Power Apps
- Build a Power Apps model-driven app
- Design an application user experience
- Build a Power Apps canvas app
- Configure user experience in a canvas app
- Understand the building blocks of a canvas app
- Understand how to use Dataverse data in a portal
- Recognize types of Power Apps portals for different audiences
- Register users for portal access
- Create users and grant security roles
- Create and configure security roles
- Create and configure advanced business rules
- Create cloud flows

M-PL200

- Understand the fundamentals of cloud flows
- Use triggers and actions
- Understand the value of desktop flows
- Identify when to use desktop flows and how process advisor can help
- Create business process flows
- Use the business process flow designer

Students will also learn how desktop flows are used and how to use process advisor to better understand places to streamline workflows.

- Build desktop flows
- Use desktop flows
- Process advisor

After completing this module, students will be able to:

- Identify the key components of Microsoft Power Platform
- Understand tables, columns, rows, and relationships
- Configure a data model in Dataverse
- Work in an environment within the Microsoft Power Platform admin center
- Connect to data in Power Apps
- Build a Power Apps model-driven app
  Design an application user experience
- Build a Power Apps canvas app
- Configure user experience in a canvas
- Understand the building blocks of a canvas app
- Understand how to use Dataverse data in a portal
- Recognize types of Power Apps portals for different audiences
- Register users for portal access
- Create users and grant security roles
- Create and configure security roles
- Create and configure advanced business rules
- Create cloud flows
- Understand the fundamentals of cloud flows
- Use triggers and actions
- Understand the value of desktop flowsIdentify when to use desktop flows and
- how process advisor can help Create business process flows
- Use the business process flow designerKnow how to add automation to a
- business process flow
- Create a chatbot

www.globalknowledge.com/en-eg/

- Include a flow in a chatbot
- Create topics and entities
- Create visualizations
- Consume data in Power BI
- Export data visualizations for stakeholders
- Understand how the concepts of this course work together
- Manage solutions in Microsoft Power Platform
- Use AI Builder to create and manage models

Module 9: Build business process flows

In this module, students will learn the value of business process flows and how to use the

training@globalknowledge.com.eg

- Identify the key components of Microsoft Power Platform
- Understand tables, columns, rows, and relationships
- Configure a data model in Dataverse
- Work in an environment within the Microsoft Power Platform admin center
- Connect to data in Power Apps
- Build a Power Apps model-driven app
- Design an application user experience
- Build a Power Apps canvas app

Register users for portal access

Create users and grant security roles

Create and configure advanced business

Understand the fundamentals of cloud

Understand the value of desktop flows

Identify when to use desktop flows and

Use the business process flow designer

Know how to add automation to a business

Export data visualizations for stakeholders

Understand how the concepts of this

Manage solutions in Microsoft Power

Use AI Builder to create and manage

00 20 (0) 2 2269 1982 or

16142

Apply functional consultant skills

how process advisor can help

Create business process flows

Include a flow in a chatbot

Create topics and entities

Consume data in Power BI

course work together

Platform

models

Create visualizations

Create and configure security roles

different audiences

Create cloud flows

process flow

Create a chatbot

Use triggers and actions

rules

flows

- Configure user experience in a canvas app
  Understand the building blocks of a canvas app
- Understand how to use Dataverse data in a portal
   Recognize types of Power Apps portals for

- Know how to add automation to a business process flow
- Create a chatbot
- Include a flow in a chatbot
- Create topics and entities
- Create visualizations
- Consume data in Power BI
- Export data visualizations for stakeholders
- Understand how the concepts of this course work together
- Manage solutions in Microsoft Power Platform
- Use AI Builder to create and manage models

business process flow designer. They will also practice building business process flows and learn how they can be automated.

- Why use business process flows
- Using business process flow designer
- Automating your business process flow

## **Further Information:**

For More information, or to book your course, please call us on 00 20 (0) 2 2269 1982 or 16142

training@globalknowledge.com.eg

www.globalknowledge.com/en-eg/

Global Knowledge, 16 Moustafa Refaat St. Block 1137, Sheraton Buildings, Heliopolis, Cairo